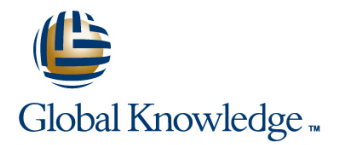

## **Junos Layer 3 VPNs**

### **Duration: 3 Days Course Code: JL3V Version: 16.a**

#### Overview:

This three-day course is designed to provide students with MPLS-based Layer 3 virtual private network (VPN) knowledge and configuration examples. The course includes an overview of MPLS Layer 3 VPN concepts, scaling Layer 3 VPNs, Internet access, Interprovider Layer 3 VPNs, and Multicast for Layer 3 VPNs. This course also covers Junos operating system-specific implementations of Layer 3 VPNs. These concepts are put into practice with a series of in-depth hands-on labs, which will allow participants to gain experience in configuring and monitoring Layer 3 VPNs on Junos OS devices. These hands-on labs utilize Juniper Networks vMX Series devices using the Junos OS Release 16.1R3.10, but are also applicable to other MX Series devices.

#### Target Audience:

This course benefits individuals responsible for configuring and monitoring devices running the Junos OS.

#### Objectives:

- 
- Describe the differences between provider-provisioned VPNs and Describe the flow of control traffic and data traffic in a customerprovisioned VPNs. hub-and-spoke Layer 3 VPN.
- Describe the differences between Layer 2 VPNs and Layer 3 Describe QoS mechanisms available in L3VPNs. VPNs.
- List the provider-provisioned MPLS VPN features supported by the Junos OS software.
- Describe the roles of a CE device, PE router, and P router in a **Describe the carrier-of-carriers model.** BGP Layer 3 VPN.
- Describe the format of the BGP routing information, including
- Describe the propagation of VPN routing information within an AS. As a configuration steps for establishing a draft-rosen in the configuration steps for establishing a draft-rosen
- **List the BGP design constraints to enable Layer 3 VPNs within a** provider network. The monoton control of the operation of draft-rosen multicast VPNs.
- **Explain the operation of the Layer 3 VPN data plane within a Describe the flow of control traffic and data traffic in a** provider network. **next-generation multicast VPN.** next-generation multicast VPN.
- Create a routing instance, assign interfaces to a routing instance, Describe the configuration steps for establishing a next-generation create routes in a routing instance, and import/export routes from multicast VPN. a routing instance using route distinguishers/route targets.
- Describe the purpose of BGP extended communities, configure extended BGP extended communities, and use BGP extended Describe the flow of control traffic and data traffic when using communities. MPVNs for Internet multicast.
- dynamic routing protocol. The contract of the contract of the MVPNs.
- **List the troubleshooting and monitoring techniques for routing Monitor and verify the operation of MVPN internet multicast.** instances.
- **Explain the difference between the bgp.** 13vpn table and the inet. 0 table of a routing instance.
- Describe the value of MPLS VPNs. Provision and troubleshoot hub-and-spoke Layer 3 VPNs,
	-
	-
	- Configure L3VPN over GRE tunnels.
	- $\blacksquare$  Describe the RFC 4364 VPN options.
	-
	- Configure the carrier-of-carriers and "Option C" configuration.
	- VPN-IPv4 addresses and route distinguishers. Describe the flow of control and data traffic in a draft-rosen multicast VPN.
		- multicast VPN.
		-
		-
		-
		- Monitor and verify the operation of next-generation multicast VPNs.
		-
- List the steps necessary for proper operation of a PE-CE Describe the configuration steps for enabling internet multicast using
	-
- **Monitor the operation of a CE-PE dynamic routing protocol.**
- Explain the operation of a PE multi-access interface in a Layer 3 VPN and list commands to modify that behavior.
- Describe ways to support communication between sites attached to a common PE router.

# Prerequisites:

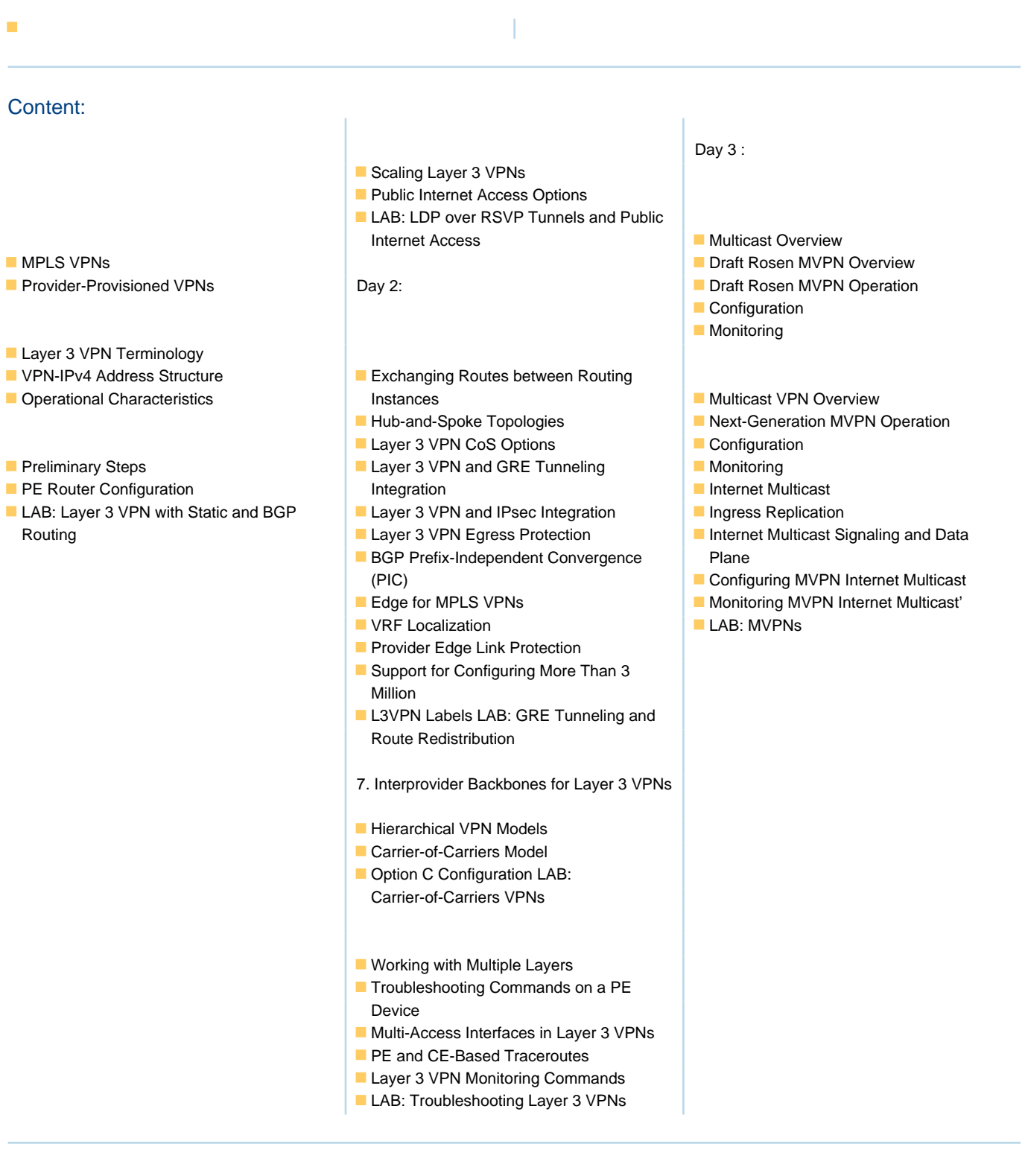

## Further Information:

For More information, or to book your course, please call us on 00 20 (0) 2 2269 1982 or 16142

training@globalknowledge.com.eg

[www.globalknowledge.com/en-eg/](http://www.globalknowledge.com/en-eg/)

Global Knowledge, 16 Moustafa Refaat St. Block 1137, Sheraton Buildings, Heliopolis, Cairo